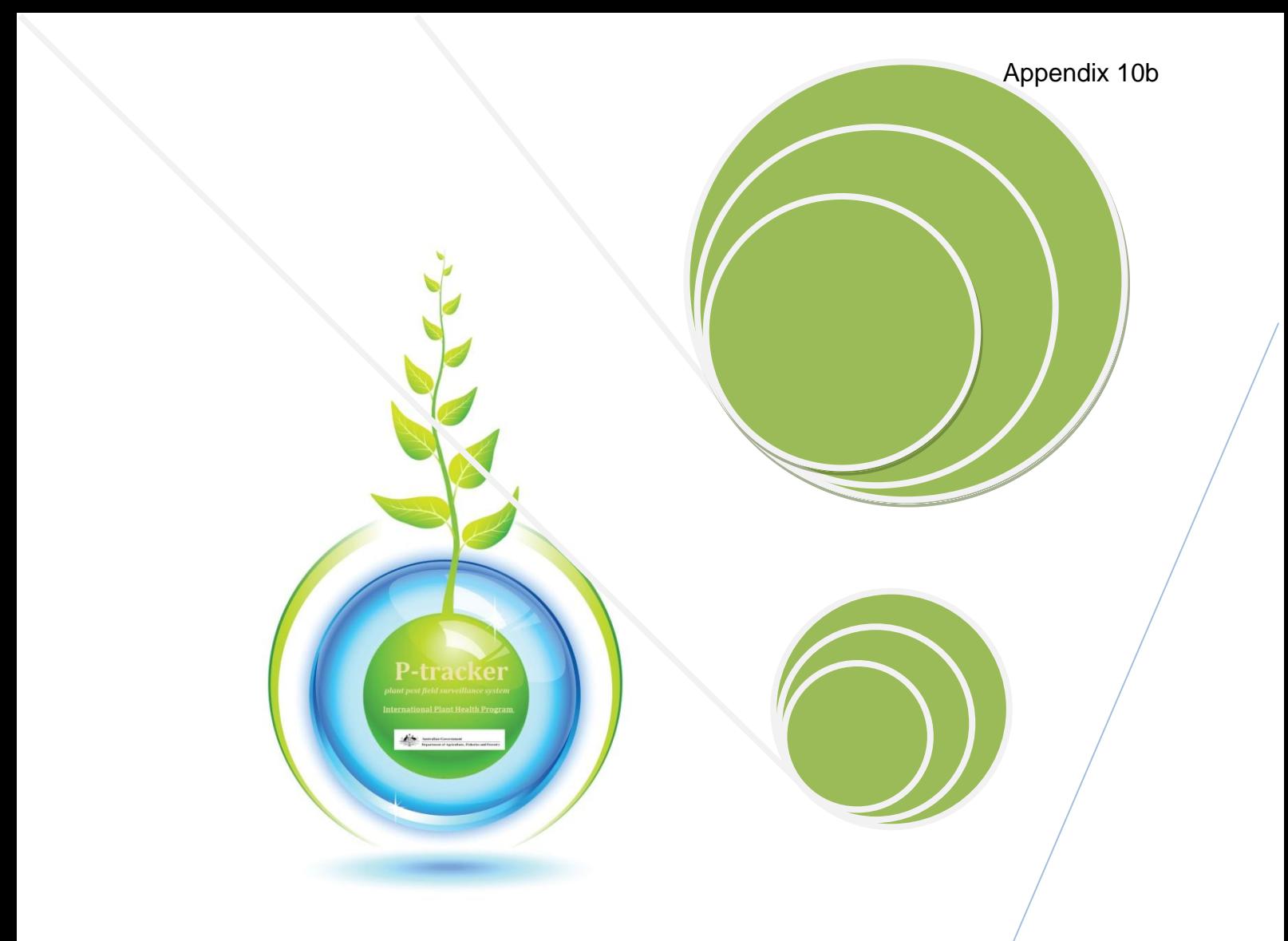

# **P-tracker field collection training exercises**

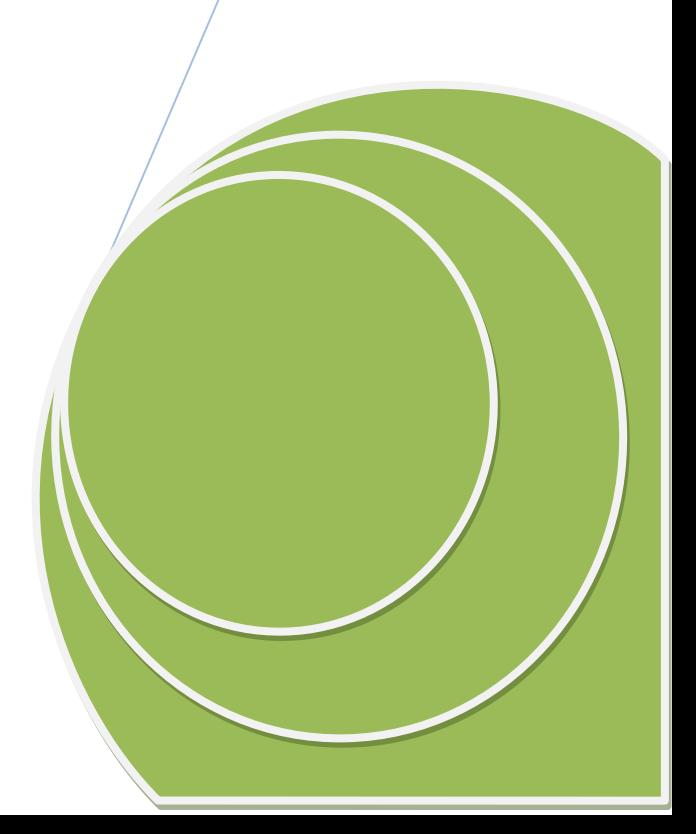

The training exercises in this manual cover the first stage of the Surveillance Information Management system: the use of the P-tracker for field data collection. The exercises are designed to familiarise surveillance field officers in electronic data collection. The outputs from these activities will be used in subsequent sessions

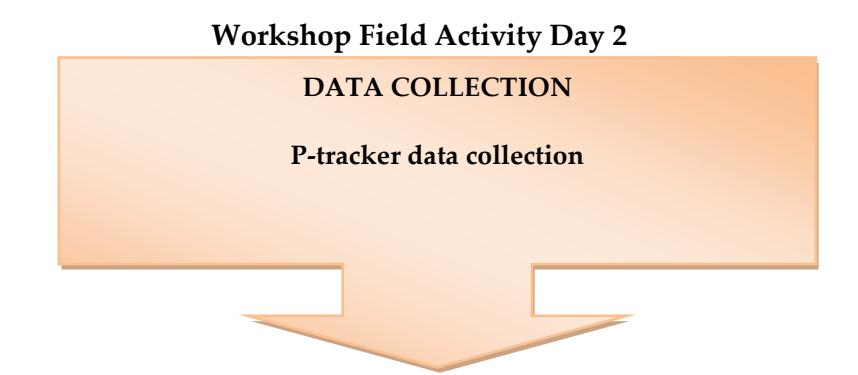

# **Workshop Day 3**

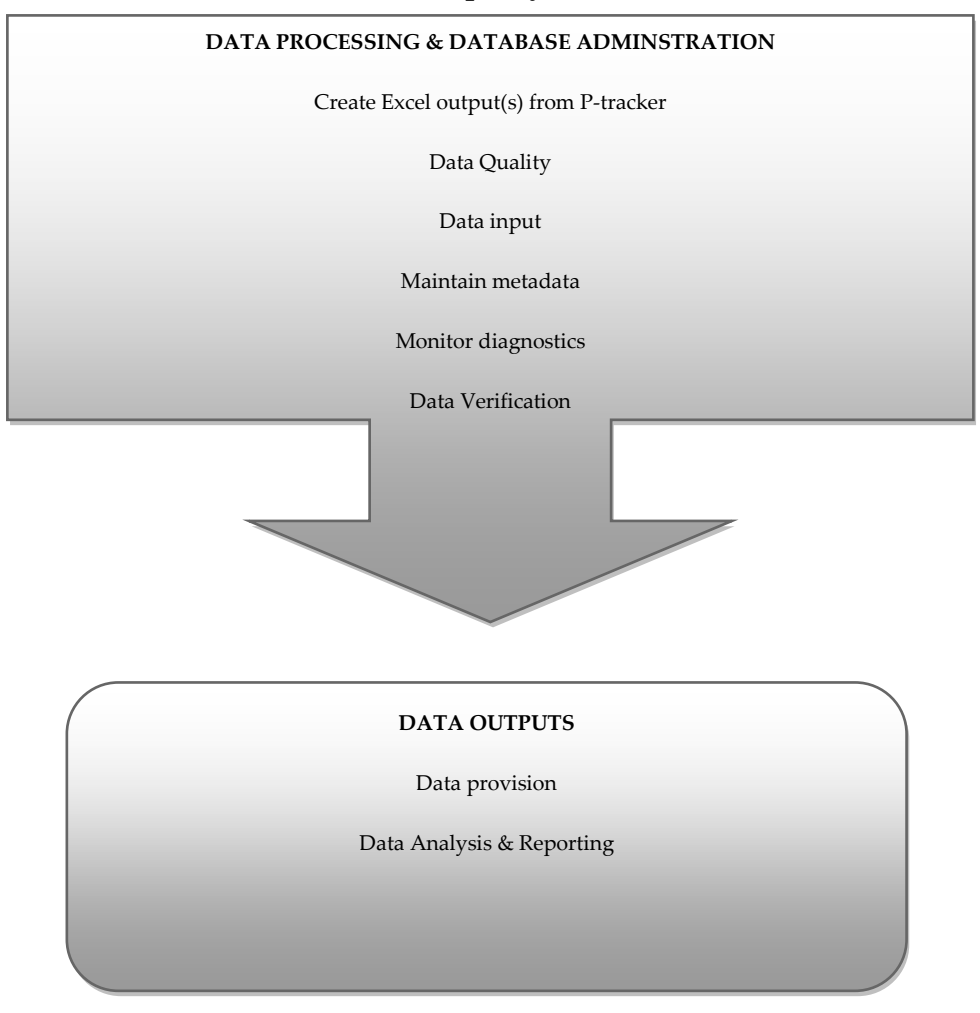

The field names in the P-tracker sequence and their descriptions are shown in the table below:

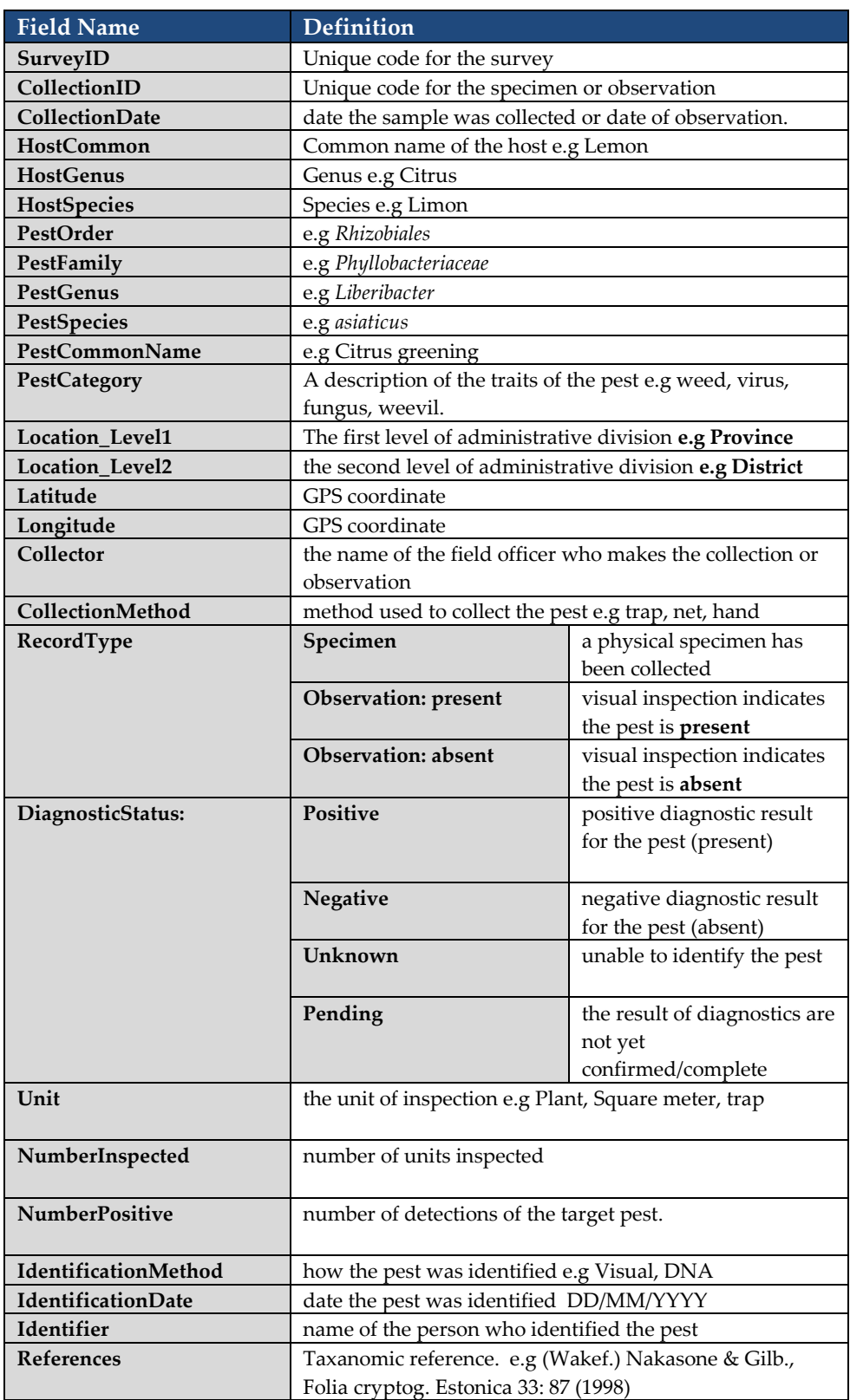

**Exercise 1. Individual host based survey.** 

### **Exe 1.1 Recording specimen collections**

In this survey we want to collect 10 specimen records as part of early detection surveillance for a pest on one type of host.

We will collect 10 samples with suspected symptoms, which are to be sent to a Laboratory for DNA testing.

# **For this type of surveillance record we will record as follows:**

1. The **SurveyID** will be called **Training1** We only need to enter this once for this exercise.

## 2. **Collection ID** for each new sample will be **train1, train2**…**train10**

3. Select a host and enter host information. We only need to enter this once for this exercise.

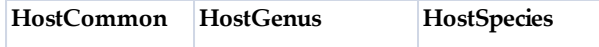

4. Enter information for the target pest.

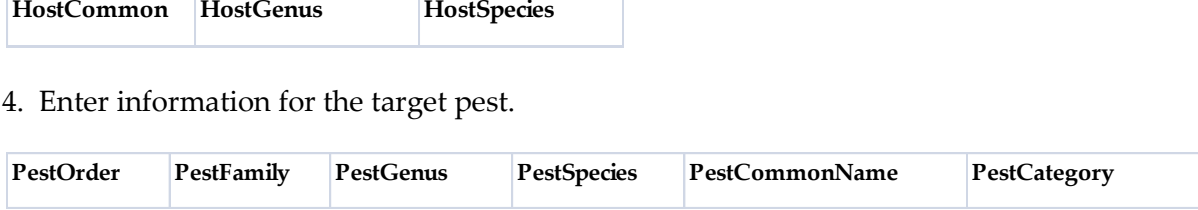

5. We are collecting samples from individual hosts so the surveillance **Unit** be should be **Plant.** 

6. **NumberInspected** for each record will also then be **1,** as our inspection unit is individual hosts.

**7. NumberPositive** we will leave blank, because we are making specimen collections that need to be identified

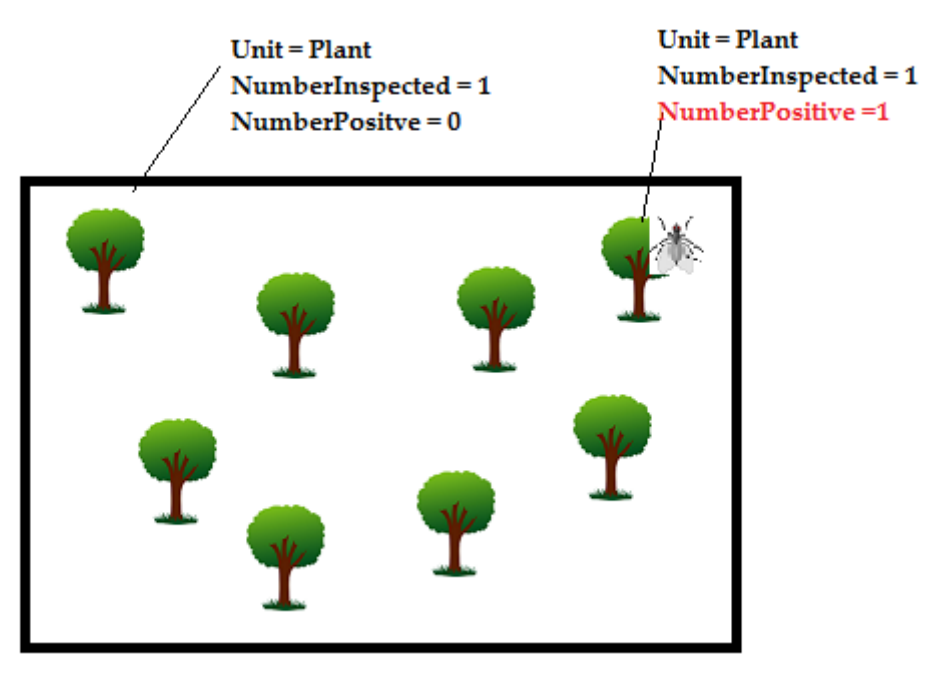

8. **RecordType** for our records will be **Specimen** for this exercise. .

9. **DiagnosticStatus** should be set to **Pending** as we will need to waiting for diagnostic confirmation of the specimen.

**Exe 1.2 Recording visual surveillance records**

As part of the same survey we also record **visual surveillance** of where the pest is p**resent (positive)** and where it is **absent (negative)**

6. **NumberInspected** for each record will also then be **1,** as our inspection unit is individual hosts.

- **7. NumberPositive** should be either 1 or 0.
- $1 = present$ ,
- $0 =$ absent
- 8. **RecordType** here will be either **Observation: present** or **Observation: absent**

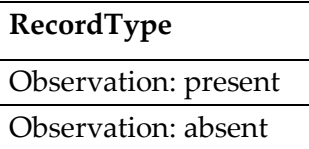

8. Because we are conducting visual surveillance in this exercise **CollectionMethod** should be set to **Observation** and IdentificationMethod to **Visual.**

10. **DiagnosticStatus** should be set to **Positive or Negative,** to correspond to the **RecordType.**

**Observation: present = Positive**

**Observation: absent = Negative**

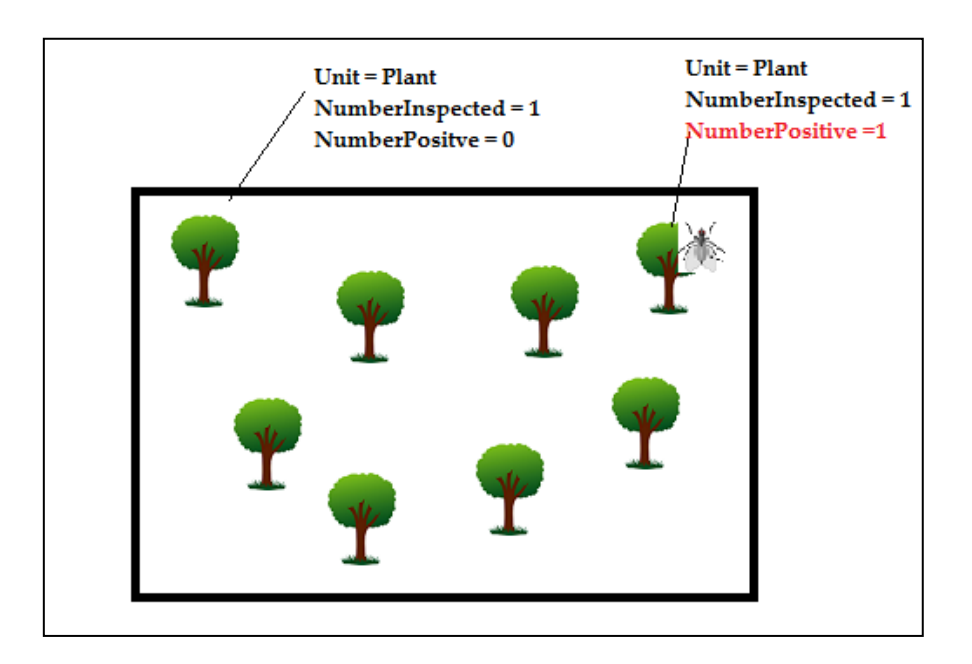

### **Exercise 2. Transect based host survey.**

When conducting crop based surveillance or over a large area it is often not possible to collect a record for each individual plant using the *P-tracker*. In these cases, it is easier to use another sampling method and estimate the number of hosts in that unit.

In this exercise we will conduct **transect** based surveillance using the P-tracker. We will be conducting visual surveillance, so we won't collect any specimens.

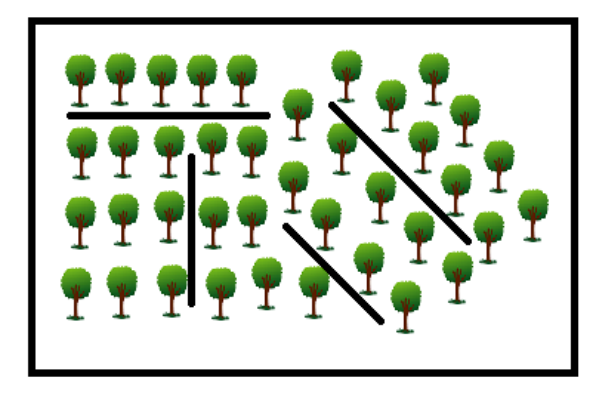

5. We are examining hosts within a transect so the **Unit** be should be selected as **Transect.**  We will record a total of **4 transects.** 

6. **NumberInspected** for each **Transect** we will record the actual or estimated number of hosts in that transect

7. **NumberPositive** we will record the number of hosts which have the pest.

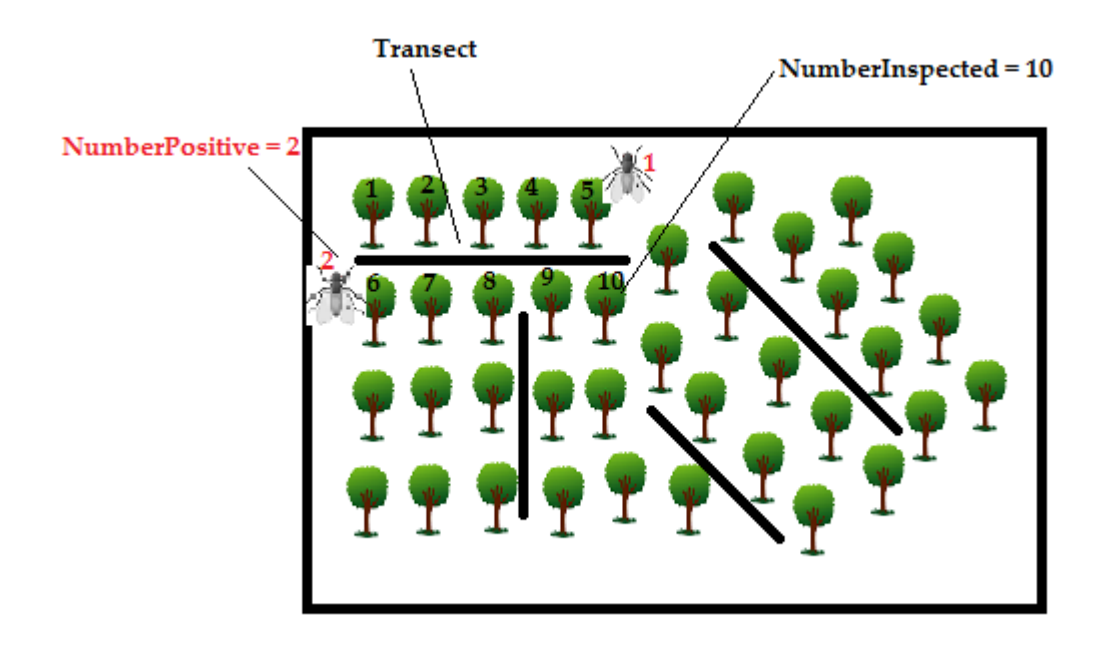

8. **RecordType** for our records will be **Obervation: present OR Obervation: absent** for this exercise. .

9. **DiagnosticStatus** should be set to **Positive or Negative,** to correspond to the **RecordType.**